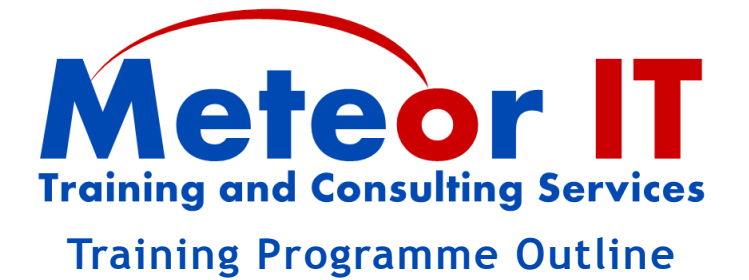

## **Excel 2007 – 36 hour Masterclass**

## **Overview and Objectives**

This series of twelve, three-hour sessions focuses on a broad range of areas of Excel, each lesson dealing with a few related topics in depth.

The intention is that someone attending the full course would gain a very thorough knowledge of the breadth of capability of Excel, and the ability to use the application to its full extent.

Not all users would need use all of these features on a daily basis, of course, and many will already have a good grasp of some of the more basic level topics. It is likely that many users will benefit from attending at least half of the sessions, starting at the most appropriate point for their existing skill level. In general, later sessions will depend on some or all of the skills gained in previous ones, particular cases are highlighted in the notes.

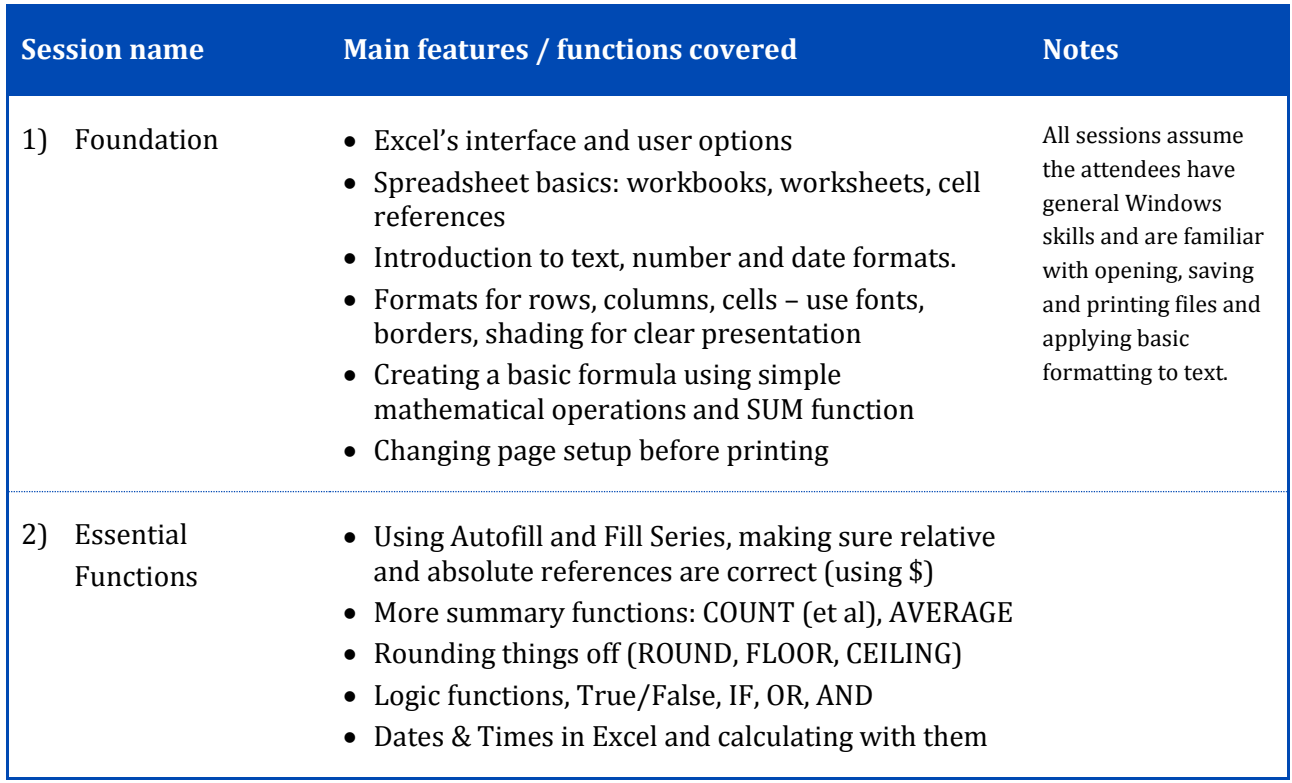

## **Topics to be covered**

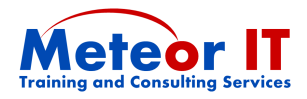

٦

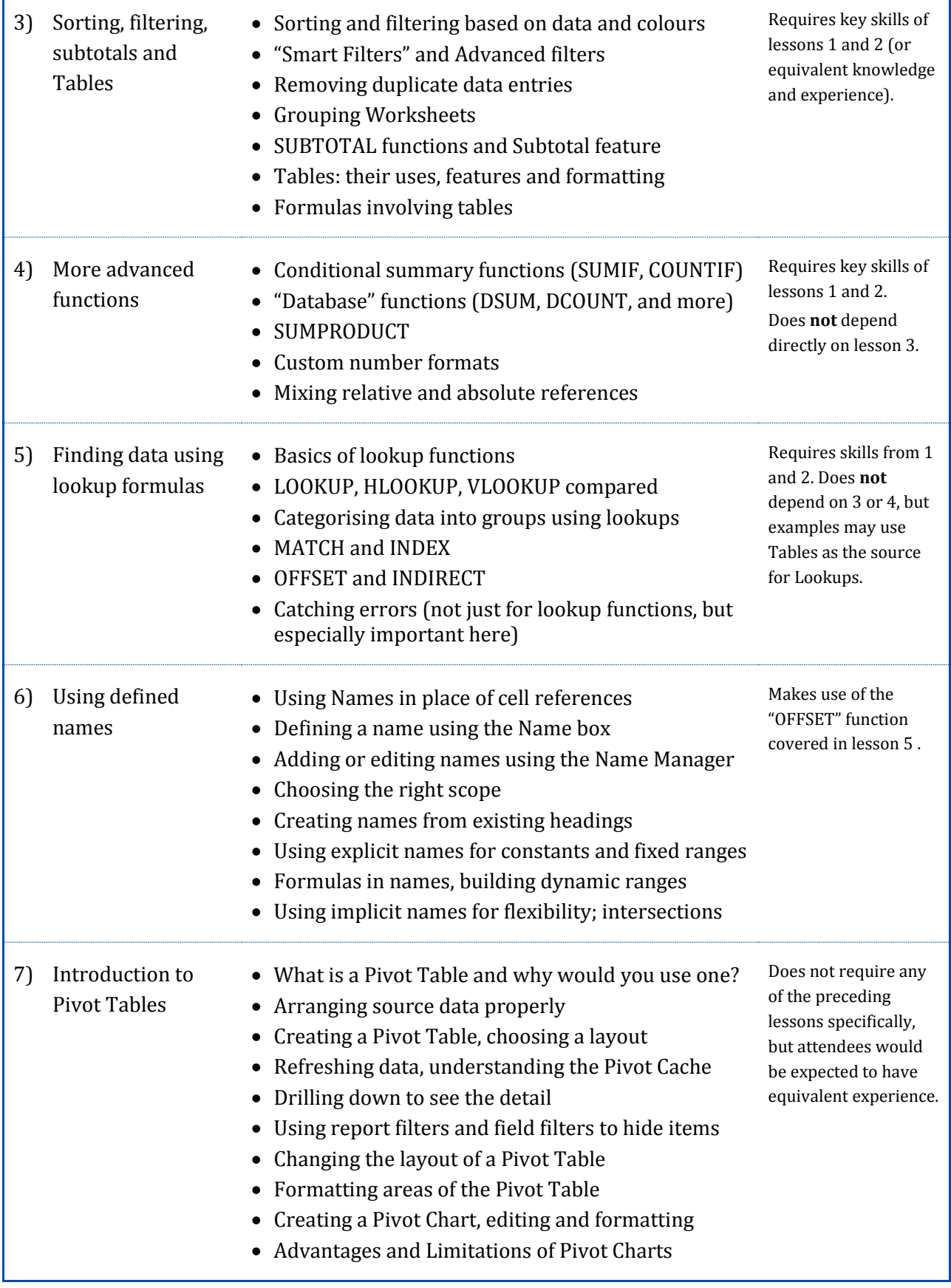

Г

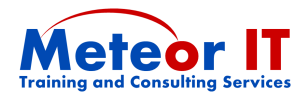

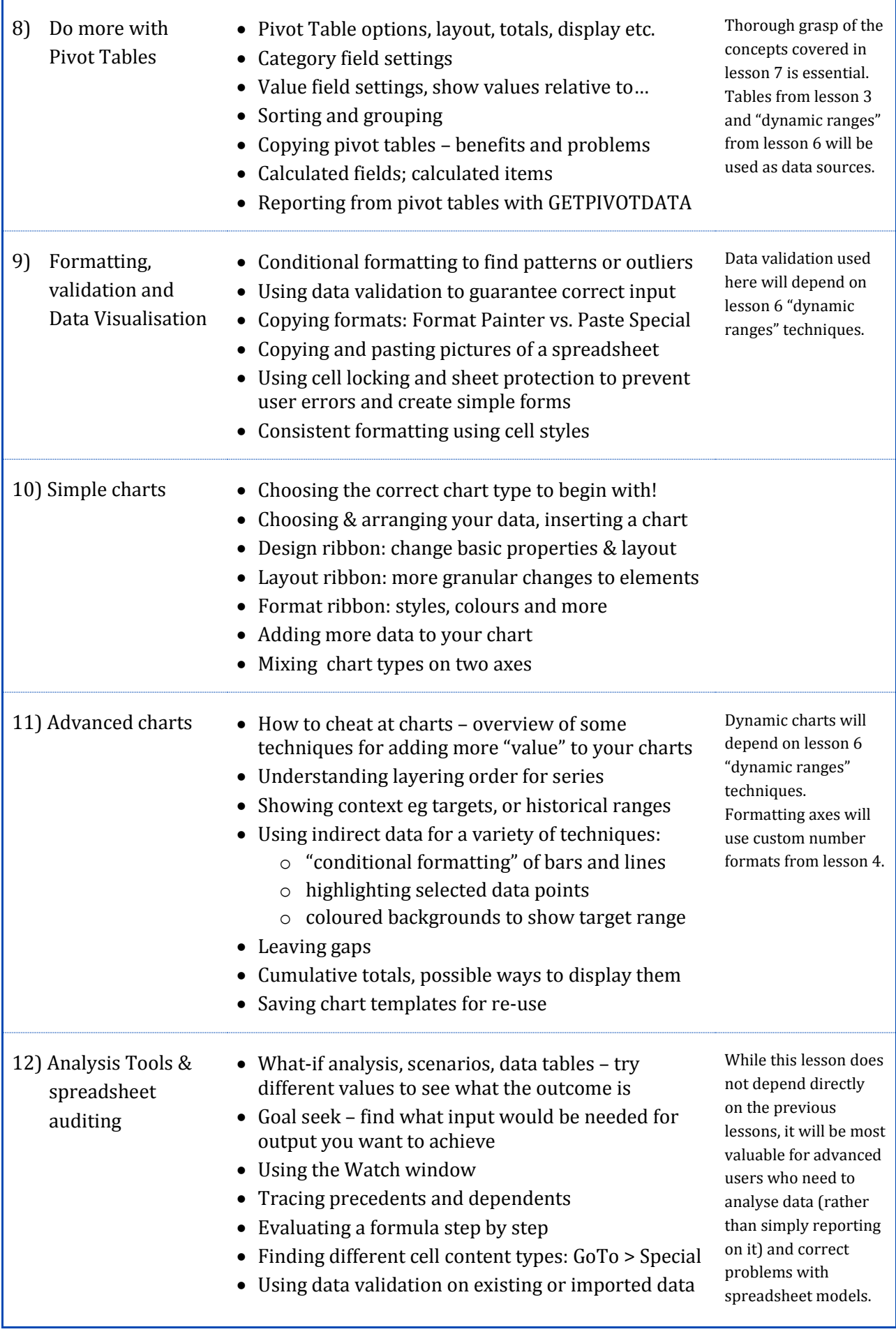